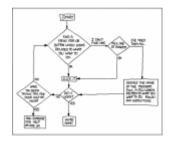

# **How-To**

This section contains instructions and notes pertaining to various aspects of ham radio. Feel free to add your own or edit those already there.

• Ham Basics Study Guide. Under Construction

### VHF/UHF

- CHIRP to program frequencies.
- Slow Scan TV for Android or Windows.
- EchoLink
  - Static IP
- Cross Band Repeater

### HF

- HamCuredSmoke IC-7300 Youtube Series
- IC-7300 Band Scope Tweaks
- IC-7300 Settings for Digital Modes
- JS8 with the IC-7300
- Winlink Ardop

## **Digital**

- West Coast AREDN site.
- Signalink Radio-Computer soundcard interface.
  - Winlink Express to send Winlink and P2P messages.
  - Packet (place holder for future)
  - APRS on Windows.
  - SSIDs for Winlink vs APRS.
  - Digital Concepts

#### Last update: 2023/10/26 06:54

#### **RFI**

- BC Hydro RFI
- Grow Equipment RFI

## Misc

- Station Coax
- Net Controller
  - Net Logging Spreadsheet
- Jitsi, Zoom
- Contest Spreadsheets
- OpenStreetMap

## **This Website**

- Editing this site.
  - Link, View, and Create PDFs
  - Wrap Plugin Examples
- Online html editor to create fancy stuff.